**فصلنامه انسان و محیط زیست، پاییز89** 

# **تعیین حسّاسیّت نرم افزار ModFlow نسبت به شاخص پخش (Kd (**

**محمّد نیکخواه منفرد 1**  *m.nickhah@gmail.com* **محمّدرضا صبور 2** 

یکی از عوامل مهمّی که بتازگی در مباحث ژئوتکنیک زیستمحیطی بدان توجّه زیادی شده است، شاخص ضریب پخش (*Kd-Coefficient Distribution* (است. دامنهی این شاخص به اندازهای است که میتواند مقادیر «صفر» تا «هزار» <sup>و</sup> حتّی بیشتر را به خود اختصاص دهد. این دامنهی گسترده در بحث مدل سازی <sup>و</sup> استفاده از مدلهای رایانهای جهت شبیهسازی حرکت <sup>و</sup> پراکنش آلایندهها در خاک، نقشی مهم خواهد داشت. نرمافزار *MODFLOW* یکی از نرمافزارهای بسیار مناسب در زمینهی شبیهسازی حرکت <sup>و</sup> جابهجایی آلایندهها در خاک <sup>و</sup> آب های زیرزمینی است که با توجّه به خواصّ خاک <sup>و</sup> آلاینده <sup>و</sup> پارامترهای خاک <sup>و</sup> منطقه، مدلی از پراکنش آلایندهها در خاک به دست میدهد. با توجّه به نیاز این نرمافزار به شاخص پخش، توانایی نرمافزار برای محاسبهی این شاخص به روشهای مختلف <sup>و</sup> گسترهی وسیع ضریب پخش، بسیار مهم است که بدانیم حسّاسیت نرمافزار نسبت به این ضریب چه مقدار است <sup>و</sup> روشهای مختلف محاسبهی مقدار این شاخص - که سه روش آن در *MODFLOW* قابل استفاده است- در نتایج مدل سازی چقدر میتوانند اثر بگذارند <sup>و</sup> این نتایج را با خطا مواجه سازند. این پژوهش برای خاک منطقهی شهر ری <sup>و</sup> با آلایندهی *MTBE* در آزمایشگاه محیط زیست دانشگاه خواجه نصیرالدین طوسی اجرا <sup>و</sup> آزمایش های مربوطه (آزمایش های خاک، آزمایش جذب، آزمایش *GC*(، همگی طبق استاندارد *ASTM* انجام شده است <sup>و</sup> در نهایت مشخّص شد که حسّاسیّت نرمافزار *MODFLOW* نسبت به مقدار <sup>و</sup> روش محاسبهی شاخص *Kd* ناچیز میباشد <sup>و</sup> این مدل در شرایطی که مقدار *Kd* دقیقاً مشخّص نیست، بسیار مناسب است.

**واژه های کلیدی:** مدل سازی وشبیهسازی، ژئوتکنیک زیستمحیطی، ضریب پخش، ModFlow، آب های زیرزمینی

 $\overline{a}$ 

<sup>-1</sup>کارشناس ارشد عمران-محیط زیست

<sup>-2</sup> دکترای ژئوتکنیک زیستمحیطی، عضو هیأت علمی دانشکدهی عمران دانشگاه خواجه نصیرالدّین طوسی

**مقدمه** 

 $\overline{a}$ 

امروزه یکی از نگرانیهـای جـدّی اندیشـمندان، عـدم همخوانی نیازهای انسان کنونی، با منابع موجود زمین اسـت؛ از جملهی این منابع و یکی از مهم ترین لـوازم حفـظ یکپـارچگی محیط زیست، منابع آب های شیرین است. یکی دیگـر از منـابع بسیار مهم، خاک میباشد که افزون بر این که بـه عنـوان بسـتر اصلی رشد گیاهان و از عناصر مهم محیط زیست دارای اهمّیتی بالاست، یکی از محیطهـای اصـلی جابـهجـایی آب نیـز بشـمار میرود. آلوده شدن خاک مـیتوانـد باعـث ورود آلاینـدههـا بـه چرخهی غذایی موجودات زنده و در نهایت ایجـاد معضـل بـرای انسانها شود. در کنار ایـن، آلاینـدههـای خطرنـاک بـا عبـور از محیط متخلخل خاک به منابع آبهای سطحی و زیرزمینـی راه یافته، آن ها را آلوده میکنند و آگاهی از نحوهی پـراکنش ایـن آلایندهها در محیط و مدل سازی آن، میتواند نقشی اساسی در پیشبینی شرایط محیط زیست و در صورت نیـاز، پاکسـازی آن ایفا کند.

#### **ضرورت و فرضیات تحقیق**

از جمله فعّالیّتهای صنعتی مهم -کـه از نظـر تولیـد آلایندههای گوناگون زیستمحیطی در صدر سایر فعّالیّتها قرار دارد- میتوان به فعّالیّتهای صـنایع نفـت و گـاز و پتروشـیمی اشاره کرد. فرآوردهها، محصولات فرعی، موادّ زاید و پسابهـایی تولیدی در واحدهای این صنایع از مهم تـرین منـابع آلاینـدهی محیط زیست و بویژه منابع آب به شمار مـیرود؛ ایـران نیـز بـه عنوان یک کشور نفتخیز، همواره با مشـکلات زیسـتمحیطـی ناشی از فعّالیّتهای این صنعت دستوپنجه نرم کرده است.

برای نمونه منطقـهی پالایشـگاه تهـران (شـهر ری) و جایگاهها و انبارههای اطراف آن و نیز شرکتهایی چون شـرکت لولههای نفت، شرکت نفت بهران، کارخانهی سولفور سـدیم و،... از قدیمیترین و معروفترین مناطق صنعت نفت به شمار میرود که به خاطر مرکزیّت، نزدیکـی بـه پایتخـت و فاصـلهی کـم بـا زمینهای مسـکونی و کشـاورزی (باقرشـهر و اسـماعیلآبـاد) و معضلات زیستمحیطی متعدّد ناشی از آن، همواره مـورد توجّـه بوده است؛ تا آن جا که طیّ مطالعاتی که در سال 1383 توسّط

شرکت ژاپنی «ایده میتسو» انجام گرفت، از نفوذ یک میلیـون و هزار متر مکعّب موادّ نفتی دارای MTBE به عمق متوسّط $\mathsf{f} \mathsf{f} \mathsf{\cdot}$ 1/5 تــا 7 متــر بــر روی ســفرهی آبهــای زیرزمینــی تنهــا در محوّطهی پالایشگاه تهران طیّ سال های گذشته پرده برداشـته شد(1).

در این شرایط، آگاهی از میزان نفوذ و نشت آلایندههـا به داخل خاک و امکان پیشبینی حرکت و جابهجایی آلایندهها به طریق علمی از اهمیّتّی به سزا برخوردار خواهد بود و یکـی از روشهای دستیابی به این پیشبینی، مدل سازی است. تنظـیم و واسنجی و حسّاسیّتسنجی یک مدل و بهینهسازی آن بـرای منطقهی مورد نظر در مواجهـه بـا نفـوذ آلاینـدههـای مختلـف، کاربردی بسیار مهم در تخمین میـزان آلـودگی در محـیطهـای سطحی و زیرسطحی و منـابع آب و نیـز تعیـین جهـت و عمـق پراکنش آلایندهها خواهد داشت.

با توجّه به این مهم، خاک پالایشگاه تهران (بـه خـاطر مشکلات زیستمحیطی متعـدّد منطقـه) و آلاینـدهی MTBE (به خاطر فراوانی و خطراتی کـه بـرای محـیط و سـلامت افـراد دارد.) جهت انجام یک مـوردپژوهی انتخـاب و بـه وسـیلهی آن، تحلیل حسّاسیّت <sup>2</sup> نرمافزار MODFLOW برای ضریب پخش شد.

انتخاب شـاخص ضـریب پخـش (Kd (بـر ایـن مبنـا صورت گرفت که دامنهی مقادیر این ضریب، بسیار وسیع اسـت (2) و تـا کنـون روشهـای مختلفـی بـرای بـه دسـت آوردن و تخمین این ضـریب، پیشـنهاد شـده کـه در هـر یـک مقـداری متفاوت حاصل میشود (3) و از آن جا که از سویی مقـدار ایـن ضریب با فرآیندهای تأخیر <sup>۳</sup> از جمله جذب <sup>۴</sup>، رابطهای تنگاتنـگ دارد و از دیگر سو، نرمافزارهای مدل سازی، نیازمند این ضـریب به عنوان مقـدار ورودی هسـتند، تخمـین دقیـق و نزدیـک بـه واقعیّت Kd، از ملزومات یک مدل سازی دقیق و کارآ میباشد.

1-Calibration

3-Retardation

4-Sorption

<sup>2-</sup>Distribution Coefficient

نرمافزار MODFLOW نیز از جمله مدلهای بسـیار کارآمـد در شبیهسازی شرایط آب هـای زیرزمینـی و خـاک اسـت. ایـن نرمافزار قادر به شبیهسازی بر مبنای روشهای مختلـف ریاضـی است و نیز میتوانـد ضـریب پخـش را بـه سـه روش گونـاگون، محاسبه کرده، از نتایج آن در مدل سازی بهره ببرد و به همـین دلیل، بین نرمافزارهای موجود، ایـن مـدل بـرای موردپژوهشـی انتخاب شد.

֡֡֡֡

**-3 روش انجام کار -1-3 آزمایش های خاک** 

پس از تهیّهی مقادیری از خـاک منطقـهی شـهر ری، مطابق استاندارد ASTM آزمایش های مقدّماتی خاک بر روی آن انجام شد که طبق این آزمایشها، نوع ایـن خـاک از جـنس رس با درصد ماسهی %1.33 تعیین گشت. چگالی خـاک مـورد *cm* <sup>3</sup> نظر نیز برابر 2.88 به دست آمـد؛ سـپس بـرای تعیـین *gr* ضریب جذب، برای چهار نمونهی مختلف، بـر اسـاس اسـتاندارد 4646-03 $\,$ ASTM  $\,$   $\,$ آزمایش جذب انجام شد. بدین منظور، 4 نمونه خاک با درصد وزنـی مختلـف بـه مـدّت 24 سـاعت در معرض تماس با محلول MTBE و آب، با غلظتهای گونـاگون قرار گرفت و پس از آن فاز محلول از فاز جامـد جـدا شـده، بـه وسیلهی آزمایش GC'، مقدار غلظت MTBE در آن مشـخّص گردید. از آن جا که به دلیل کوتاه بودن مدّت آزمـایش، امکـان زوال رادیواکتیو و یا تجزیهی مولکولی توسّط میکروارگانیسمهـا وجود نداشته است و نیز به خاطر رعایت شـرایط آزمایشـگاهی، میزان تبخیر، تقریباً صفر بوده است، میتوان گفـت کـه تفـاوت غلظت اوّلیّه و غلظت محلول پس از 24 ساعت، ناشـی از جـذب MTBE توسّط خاک میباشد و بدین ترتیب، ضریب جـذب را محاسبه کرد.

مقادیر اوّلیّه و نتـایج آزمـایش جـذب در «جـدول 1» دیده میشود.

**-2-3 محاسبهی ضریب پخش با مدلهای ایزوترم جذب**  با توجّه به اعداد بهدستآمده، مـیتـوان مقـدار ثابـت جذب خطّـی (Kd (را یافـت. بـرای محاسـبهی ایـن ضـریب، راههای مختلفی پیشنهاد شده اسـت کـه بـا توجّـه بـه شـرایط آزمایش جذب در این پژوهش، بهتـرین روش بـرای محاسـبهی آن، به کار گیری مدلهای ایزوترم جذب است.

نظر به اهمّیّت ضریب جذب در جابهجایی آلایندههـا و خودپالایی خاک، تا کنون پژوهشهای بسیاری جهت دستیابی به روشهای مناسب تعیین ضریب جذب، صورت گرفتـه اسـت. یکی از روشهایی که امروزه در جهان بسـیار مـورد توجّـه قـرار گرفته، روش «ایزوترم جذب»<sup>۲</sup> است. در این روش شاخصهـای مؤثّر بر یک فرآیند جذب ثابت نگه داشته مـیشـود و تنهـا اثـر غلظت آلاینده بر جذب را بررسی میکنند(3).

اگر غلظت آلایندهای که با خاک در تمـاس اسـت، بـه طور یکنواخت بیشتر شود، کلّ سـطح خـاک از آلاینـده اشـباع میگردد و دیگر با افزایش غلظت آلاینده، جذب نخواهیم داشت و رابطهی بین جذب سطحی و غلظت آلاینـده، خطّـی نخواهـد ماند.

مدلهای ایزوتـرم بـرای توضـیح ایـن شـرایط تعریـف شدهاند. وقتی که میزان آلایندهی موجـود، بـرای ایجـاد جـذب خطّی کافی است، مدلهای ایزوترم قابـل اسـتفادهانـد. 4 مـدل ایزوترم جذب بهکاررفته در این تحقیق، برای محاسبهی ضـریب پخش، عبـارتانـد از مـدل خطّـی<sup>"</sup>، مـدل لانـگمـایر <sup>۲</sup> و مـدل فرندلیخ<sup>۵</sup> (۳)

**-1-2-3 مدل خطّی** 

سادهتـرین و متـداول تـرین راه تعیـین ضـریب Kd ، استفاده از نمودار خطّی است. طبق تعریف، Kd عبارت اسـت از نسبت مادّهی جذبشده در واحد وزن جاذب به غلظـت اوّلیـهی آن در محلول. بنابراین اگر در یک دستگاه مختصّات، محور افقی نشاندهندهی مقدار غلظـت اوّلیّـهی محلـول و محـور عمـودی

4- Langmuir Model

5- Freundlich Model

 <sup>2-</sup>Isotherm Adsorption Models

<sup>3-</sup>Linear Model

 $\overline{a}$ 

نشان دهندهی مادّهی جـذبشـده در واحـد وزن جـاذب باشـد،

| درصد جرمی جذب HIBIN<br>توسّط خاک (٪)         | غلظت<br>MTBE المحر واحد<br>$50 \, (13/3)$<br>$\sum_{i=1}^{n}$ | $\sum_{i=1}^{N}$<br>MTBE) جذبشده (mg) | تفاضل غلظت اولّيه و ثانويّهى<br>$(mg/l)$ MTBE | نتیجەی آزمایش GC (Ing/l)<br>غلظت HIBE المدر آب طبق | $\sum_{i=1}^{N}$<br>MTBE) در نمونه (mg) | غلظت<br>تصحیحشدهی MTBE در<br>$\frac{1}{2}$ | غلظت اولّيهي HTBE در<br>(mg/l)<br>$\overline{J}$ . | حجم فاز مایع محلول (ml | $\frac{\delta}{2}$<br>خاک جاذب (m) | $\sum_{i=1}^{N}$<br>ۈت<br>جاذب (gr | شمارەى نمونە |
|----------------------------------------------|---------------------------------------------------------------|---------------------------------------|-----------------------------------------------|----------------------------------------------------|-----------------------------------------|--------------------------------------------|----------------------------------------------------|------------------------|------------------------------------|------------------------------------|--------------|
| 71.7                                         | $\cdot \cdot \cdot \wedge \tau \cdot$                         | $\cdot \cdot \cdot$ ۳                 | $\lambda$ / 7.                                | $\Lambda$                                          | $4Y$ .                                  | $\lambda$ <i>l</i> $P.1$                   | 0.5.9                                              | <b>TFV.TTT</b>         | <b>Y.YYA</b>                       | ٨                                  |              |
| $\Delta\Delta\cdot\lambda$ ۶                 | $\cdots$ ۴۲۲                                                  | $\cdot \Delta \cdot V$                | Y.5.9                                         | ۱.۶۸                                               | .91.                                    | Y.YY                                       | $Y.Y \mid Y$                                       | ٢۴۵.٨٣٣                | 4.167                              | $\mathcal{N}$                      |              |
|                                              |                                                               |                                       | ۵                                             |                                                    |                                         |                                            |                                                    |                        |                                    |                                    |              |
| $Y\Lambda$ .749                              | $\cdot$ . $\cdot$ $\gamma$                                    | ۱.۰۶۴                                 | $F.T\Delta T$                                 | 1.71                                               | 1.79.                                   | ۵.۵۶۳                                      | 9.10                                               | 744.444                | 0.008                              | ۱۶                                 |              |
| $\lambda Y \cdot \lambda \cdot \mathfrak{f}$ | $\cdot$ . $Y$ ۴۳                                              | ۱.۴۸۶                                 | ۶.۱۱۶                                         | $\lambda$ .۲۷                                      | 1.490                                   | <b>V.TAS</b>                               | 1.11                                               | 747008                 | 9.989                              | ٢٠                                 |              |
| 59.617                                       | ميانگين                                                       |                                       |                                               |                                                    |                                         |                                            |                                                    |                        |                                    |                                    |              |

**جدول -1 نتایج آزمایش جذب خطّی برای تعیین غلظت MTBE جذبشده توسّط خاک پالایشگاه تهران** 

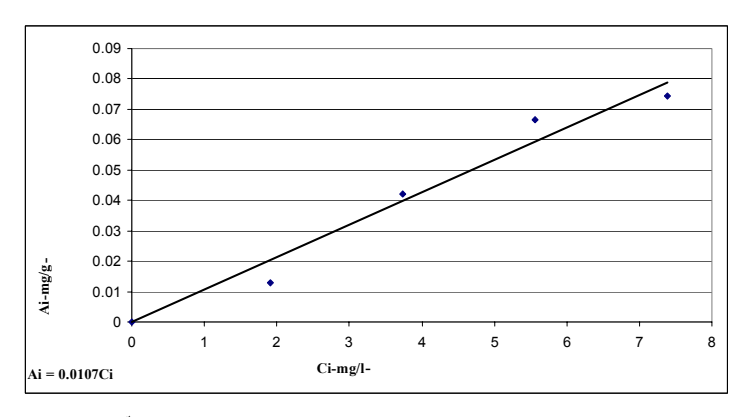

**شکل-1 نمودار تعیین ضریب جذب به روش ایزوترم خطّی** 

با رسم نمودار در «شکل 2» به خطّی با (رابطهی 1) مـیرسـیم که طبق آن، Kd برابر *gr* 0/0107 به دست خواهد آمد. *lit*  $A_i = 0.0107C_i$  ( $\langle$ ابطهی ()

**-2-2-3 مدل لانگمایر** 

مدل لانگمایر برای توصیف جذب مولکولهای گاز بـر سطوح جامد همگن پیشنهاد شد. این مدل این گونه نشان داده میشود:

$$
A_{i} = \frac{K_{L}.A_{m}.C_{i}}{1 + K_{L}.C_{i}} \qquad (7 \text{ (label to 2.5)}
$$
ه در آن:  
که در آن:   
4. مقدار آلایندهی جذبشده در واحد جرم جامد

: ثابت جذب لانگمایر مربوط به انرژی جذب *KL* : بیشترین ظرفیّت جذب جامد *Am* : غلظت آلاینده در محلول *Ci* اگر  $K_{L}$  را با  $\dfrac{1}{B}$  جایگزین کنیم، پـس از سـادهسـازی رابطـه

خواهیم داشت:

$$
A_i = -B\left(\frac{A_i}{C_i}\right) + A_m \qquad (\mathfrak{r} \text{ (the above)}
$$

نم-ودار، مقیادیر 
$$
A_m
$$
 و  $A \rightarrow \cdot$ ۰۰ تیب برابر ۹۰۰۸۳ و و  
۰/۰۴۱۰– حاصل میشود.  
با بهکارگیری شاخصهای بهدستآمده در مدل و در  
مشتقهای جزیی در هر نقطه، Kd را محاسبه کرده، از آن در  
مدل سازی بهره ببرد.

با توجّه به نتایج حاصل از آزمـایش جـذب و بـا رسـم

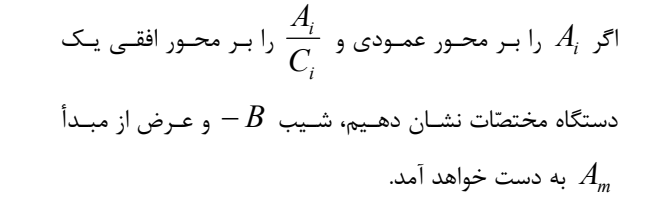

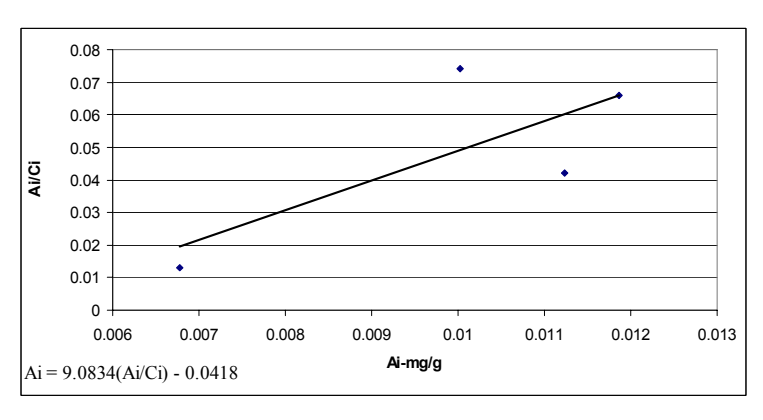

**نمودار-2 نمودار تعیین شاخصهای روش روش لانگمایر** 

## **-2-2-3 مدل فرندلیخ**

محور افقی یک دستگاه مختصّات ترسیم کنیم و خطّی از نقـاط بـه دسـت آمـده بـرازش دهـیم، شـیب *N* و عـرض از مبـدأ به دست خواهد آمـد. اگـر در (رابطـهی 4)، داشـته *LogKF* باشیم 1 $N=1$ ، آن گاه طبق تعریف ضریب جـذب،  $K_{F}$  برابـر خواهد بود. *Kd* با در شـرایط مشـابه، معمـولاً مـدل فرنـدلیخ بـر مـدل لانگمایر برتری دارد و استفاده از آن توصیه میشود(3). با توجّه به نتایج حاصل از آزمـایش جـذب و بـا رسـم و *N* ، بـه ترتیـب برابـر 0/006 و 1/34 *KF* نمـودار، مقـادیر حاصل میشود.

$$
A_{i} = K_{F}.C_{i}^{N}
$$
\n3.1

\n3.2

\n3.3

\n4.4

\n5.5

\n6.6

\n7.6

\n8.7

\n9.8

\n10.9

\n11.9

\n12.1

\n23.1

\n3.1

\n4.1

\n5.1

\n6.1

\n7.2

\n8.1

\n9.1

\n10.1

\n11.2

\n12.3

\n13.4

\n14.4

\n15.4

\n16.4

\n17.4

\n18.4

\n19.4

\n11.4

\n11.4

\n12.4

\n13.4

\n14.4

\n15.4

\n16.4

\n17.4

\n18.4

\n19.4

\n11.4

\n12.4

\n13.4

\n14.4

\n15.4

\n16.4

\n17.4

\n18.4

\n19.4

\n10.4

\n11.4

\n12.4

\n13.4

\n14.4

\n15.4

\n16.4

\n17.4

\n18.4

\n19.4

\n10.4

\n11.4

\n12.4

\n13.4

\n24.4

\n3.4

\n4.4

\n5.4

\n6.4

\n7.4

\n8.4

\n9.4

\n10.4

\n11.4

\n12.4

\n23.4

\n3.4

\n4

مدل ایزوترم فرندلیخ بدین صورت تعریف شده است

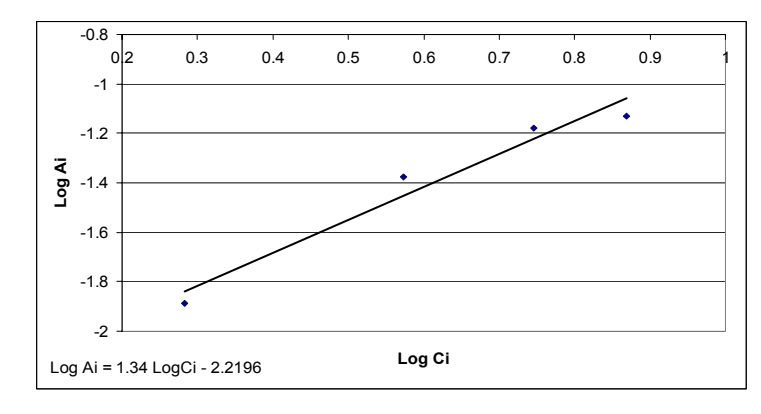

**نمودار -3 نمودار تعیین شاخصهای روش فرندلیخ** 

با به کار گیری شاخصهای بهدستآمده در مدل و در نظر گرفتن (رابطهی 4)، نرمافزار میتواند با محاسبهی مشتقهای جزیی در هر نقطه، Kd را محاسبه کرده، از آن در مدل سازی بهره ببرد.

**-3-3 آزمایش انتشار روی ستون خاک** 

برای بررسی حسّاسیّت نرمافزار MODFLOW نسبت به تغییرات و روش محاسبهی شاخص ضریب پخش، این مدل توسّط مقایسهی نتایج مدل سازی عبور آلاینده از یک ستون خاک با مقادیر تجربی آن وارسی ٰ میشود. بدین منظور، با توجّه به نیازها و الزامات این پروژه، ستونهایی طرّاحی و از جنس پلکسی گلاس <sup>۲</sup>، ساخته شد.

برای این که بتوان متغیّرهای دیگر آزمایش را تا حدّ توان حذف کرد و تنها به بررسی جذب پرداخت، ارتفاع مفید ستونهای طرحشده، *mm* 300 و قطر مفید داخل آن، *mm* 40 در نظر گرفته شد تا بتوان جریان عبوری آلاینده در خاک را یکبعدی فرض کرد (4). درپوش این ستونها نیز به طور سرپیچدار ساخته شد تا از نفوذ هوا یا خروج فاز مایع و گاز آلاینده به بهترین نحو، جلوگیری شود و سرپیچها هم به کاغذ فیلتر مجهّز شد. از آن جا که ممکن است مقاومت شیمیایی پلکسیگلاس در برابر MTBE کم باشد، داخل ستونهای خاک با ورق آلومینیومی<sup>۳</sup> یوشانده شد تا از هرگونه تماس، جلوگیری شود.

> 1-Verification 2-Plexiglass

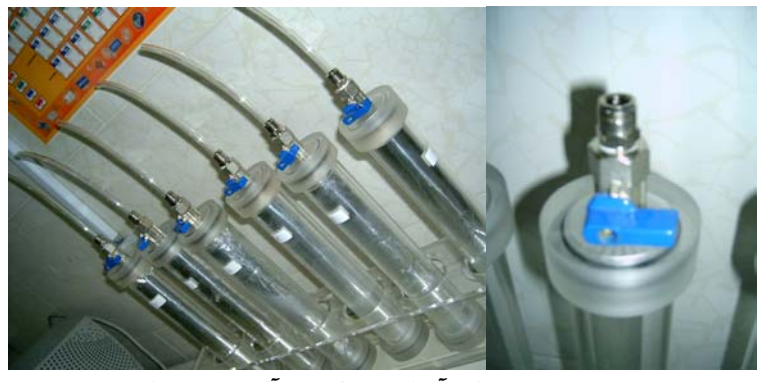

**شکل-4 ستونهای آزمایش پراکنش آلاینده در خاک** 

خاک منطقهی شهر ری در ارتفاعهای مختلف، بـا رطوبـت %80 رطوبت بهینه در لولهها کوبیده شد و تحـت عبـور MTBE بـا تراز *m* 1/3 قرار گرفت.

پــس از 20 روز، از انتهــای ســتون خــاک، نمونــههــایی بــرای تعیــین غلظــت MTBE بــه آزمایشــگاه کرومــاتوگرافی گازی فرستاده شد و نتایج ذیل حاصل گشت:

**جدول-2 نتایج آزمایش GC برای ستونهای خاک** 

| غلظت MTBE در       | غلظت MTBE در       | ارتفاع خاک در | شمارەي |
|--------------------|--------------------|---------------|--------|
| محلول خروجی (mg/l) | محلول ورودی (mg/l) | ستون (CM)     | ستون   |
| ۹۶ .               |                    | ω             |        |
|                    |                    |               |        |

که این نتایج برای مقایسه با نتایج مـدل سـازی و تعیـین دقّـت مدل به کار خواهد رفت.

#### **-4-3 مدل کردن ستون خاک با MODFLOW**

بـا توجّـه بـه «آزمـایش انتشـار روی سـتون خـاک»، در ایـن تحقیـق سـعی شـد شـرایطی مشـابه توسّـط نـرمافـزار MODFLOW شـــبیهســـازی شـــود. بـــدین منظـــور در نرمافزار، یـک سـلّول مکعّبـیشـکل بـه طـول و عـرض *m* 0/1 در *m* 0/1 در سه لایـه طرّاحـی و شـبکهبنـدی شـد. کـاربرد در اجـرای روش تفاضـل محـدود اسـت و ابعـاد آن <sup>1</sup> شـبکههـا  $\overline{X}$  مطــابق حسّاســیّت نــرم|فــزار نســبت بــه *T* ∆ ∆ ، بــرای یــک دورهی 30روزه، *mm* 25 در نظــــر گرفتــــه شــــد. بــــرای شـبیهسـازی تـراز محلـول ثابـت بـالای سـتون خـاک، فـرض

شــد کــه لایــهی بــالایی مــدل دارای تــراز ثابــت *m* 1/3 مـیباشـد. عمـق لایـهی میـانی نیـز بـه انـدازهی عمـق خـاک کوبیدهشده در ستون تعیین شد.

از آن جــا کــه جریــان در ســتون خــاک یــکبعــدی فــرض شــده اســت، ضــریب هــدایت هیــدرولیکی در راســتای طولی و عرضی صـفر فـرض شـد تـا حرکـت محلـول، تنهـا در عمق شبیهسازی شود؛ هـمچنـین یـک گمانـهی مشـاهده نیـز در میـان مــدل جایگــذاری شــد تــا مقــادیر مشــاهدهشــده بــا مقادیر محاسبهشده توسّط نرمافزار، مقایسه شود.

پــس از طــرح مــدل، نــرمافــزار بــرای دو ســتون بــا مقــادیر خــاک متفــاوت و بــا در نظــر گــرفتن هــر ســه روش تخمــین ضــریب جــذب مــورد پشــتیبانی MODFLOW، (جذب خطّی، لانگمایر و فرندلیخ)، اجرا شد. بــرای هــر روش، نمــودار تغییــرات غلظــت انتهــای

لایــهی دوم (انتهــای ســتون خــاک) بــر حســب زمــان (روز)

روز، مقایسه میکند.

**-1-4-3 روش ایزوترم خطّی** 

آمــده اســت و پــس از آن جــدولی ارایــه شــده کــه مقــادیر نمودار را بـا مقـادیر واقعـی برگرفتـه از آزمـایش GC بـر روی نمونــهی اســتخراجشــده از انتهــای ســتون خــاک پــس از 15

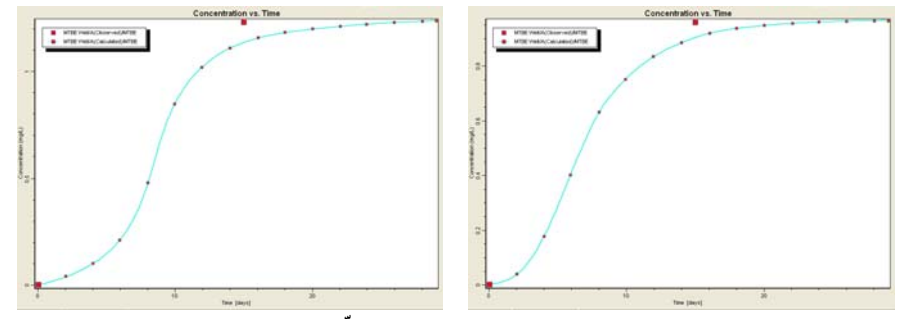

شکل ۵ و ۶- نمودار تغییرات غلظت MTBE به روش ایزوترم خطّی بر حسب زمان در انتهای نمونههای ۱ و ۲

| <b>Well Name</b> |              | <b>Observation Time</b><br>(day) | <b>Observed MTBE</b><br>Conc. (mg/l) | <b>Calculated MTBE Conc.</b><br>(mg/l)        |  |
|------------------|--------------|----------------------------------|--------------------------------------|-----------------------------------------------|--|
|                  | $\mathbf{A}$ | $\bullet$                        | $\ddots$                             | $\ddotsc$                                     |  |
|                  | $\mathbf{A}$ | $\mathbf{\bar{y}}$               |                                      | $\cdot \cdot \cdot$ ۴                         |  |
|                  | $\mathbf{A}$ | $\acute{\mathsf{r}}$             | $\overline{\phantom{0}}$             | .1V                                           |  |
|                  | $\mathbf{A}$ | ۶                                |                                      | $\cdot$ .                                     |  |
|                  | $\mathbf{A}$ | $\pmb{\lambda}$                  |                                      | .54                                           |  |
| نمونهی ۱         | $\mathbf{A}$ | $\mathcal{L}$                    |                                      | $\cdot$ . $\vee \vartriangle$                 |  |
|                  | $\mathbf{A}$ | $\mathcal{N}$                    | $\overline{\phantom{0}}$             | $\cdot \Lambda f$                             |  |
|                  | $\mathbf{A}$ | $\mathcal{M}$                    |                                      | $\mathcal{M} \cdot \mathcal{M}$               |  |
|                  | $\mathbf{A}$ | ١۵                               | .99                                  | $\ell$ .<br><br><br><br><br><br><br>          |  |
|                  |              | درصد اختلاف                      | 7.0.71                               |                                               |  |
|                  | $\mathbf{A}$ | $\bullet$                        | $\ddotsc$                            | $\ddotsc$                                     |  |
|                  | $\mathbf{A}$ | $\mathbf{\breve{Y}}$             |                                      | $\cdot \cdot \Delta$                          |  |
|                  | $\mathbf{A}$ | $\acute{\mathsf{r}}$             |                                      | $\cdot \cdot \cdot$                           |  |
|                  | $\mathbf{A}$ | $\varphi$                        | $\overline{\phantom{0}}$             | $\cdot$ .7)                                   |  |
| نمونهی ۲         | $\mathbf{A}$ | $\pmb{\lambda}$                  |                                      | .49                                           |  |
|                  | $\mathbf{A}$ | $\mathcal{L}$                    |                                      | $\cdot \Lambda \Delta$                        |  |
|                  | $\mathbf{A}$ | $\mathcal{N}$                    | $\equiv$                             | $\langle \cdot , \cdot \rangle$               |  |
|                  | $\mathbf{A}$ | $\mathcal{M}$                    |                                      | $\backslash \backslash \backslash$            |  |
|                  | $\mathbf{A}$ | ١۵                               | 1.77                                 | $\backslash \backslash \backslash \backslash$ |  |
|                  |              | درصد اختلاف                      | 7.1.94                               |                                               |  |

**جدول -3 مقایسهی غلظت MTBE مشاهدهشده با غلظت محاسبهشده به روش ایزوترم خطّی** 

# **-2-4-3 روش لانگمایر**

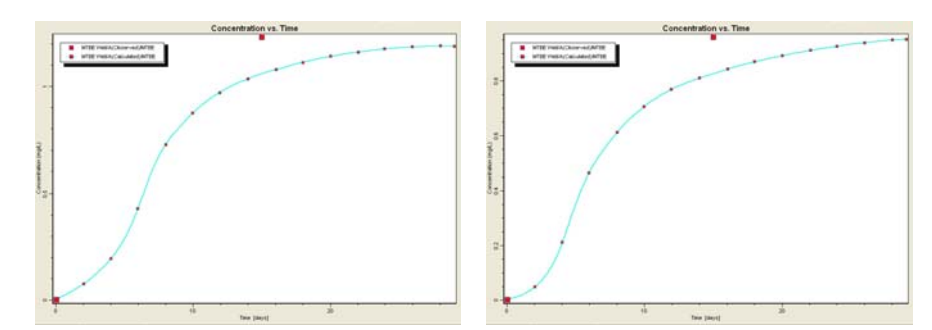

شکل ۷ و ۸- نمودار تغییرات غلظت MTBE به روش لانگ0ایر بر حسب زمان در انتهای نمونههای ۱ و ۲

| <b>Well Name</b>          | <b>Observation Time</b><br>$\text{(day)}$ | Observed MTBE Conc.<br>(mg/l) | Calculated MTBE Conc.<br>(mg/l) |
|---------------------------|-------------------------------------------|-------------------------------|---------------------------------|
| $\mathbf{A}$              |                                           |                               | $\epsilon$                      |
| $\mathbf{A}$              |                                           | $\overline{a}$                |                                 |
| $\mathbf{A}$              |                                           |                               |                                 |
| $\mathbf{A}$              |                                           | $\overline{\phantom{0}}$      |                                 |
| $\mathbf{A}$              |                                           |                               | $\cdot$                         |
| $\mathbf{A}$              |                                           |                               |                                 |
| $\mathbf{A}$              |                                           | $\overline{\phantom{a}}$      |                                 |
| $\mathbf{A}$              |                                           |                               |                                 |
| $\mathbf{A}$              |                                           | $\cdot$                       |                                 |
|                           |                                           |                               | $\%$                            |
| $\mathbf{A}$              |                                           | $\cdot$                       | $\epsilon$                      |
| $\mathbf{A}$              |                                           |                               |                                 |
| $\mathbf{A}$              |                                           |                               |                                 |
| $\mathbf{A}$              |                                           | $\overline{\phantom{0}}$      |                                 |
| $\mathbf{A}$              |                                           | $\overline{a}$                |                                 |
| $\mathbf{A}$              |                                           |                               |                                 |
| $\mathbf{A}$              |                                           | $\overline{\phantom{a}}$      | $\ddot{\phantom{a}}$            |
| $\boldsymbol{\mathsf{A}}$ |                                           |                               |                                 |
| $\mathbf{A}$              |                                           | $\epsilon$                    |                                 |
|                           |                                           |                               | $\%$                            |

**جدول - مقايسه غلظت MTBE مشاهدهشده با غلظت محاسبهشده به روش لانگماير** 

**-2-4-3 روش فرندلیخ** 

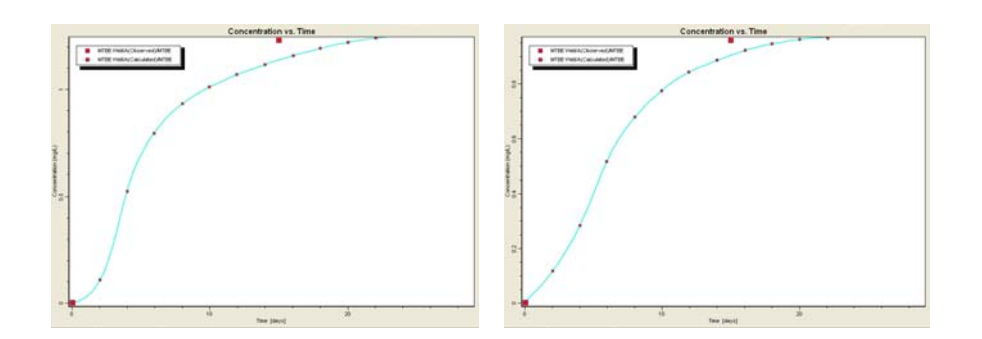

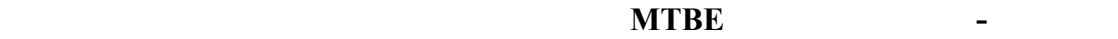

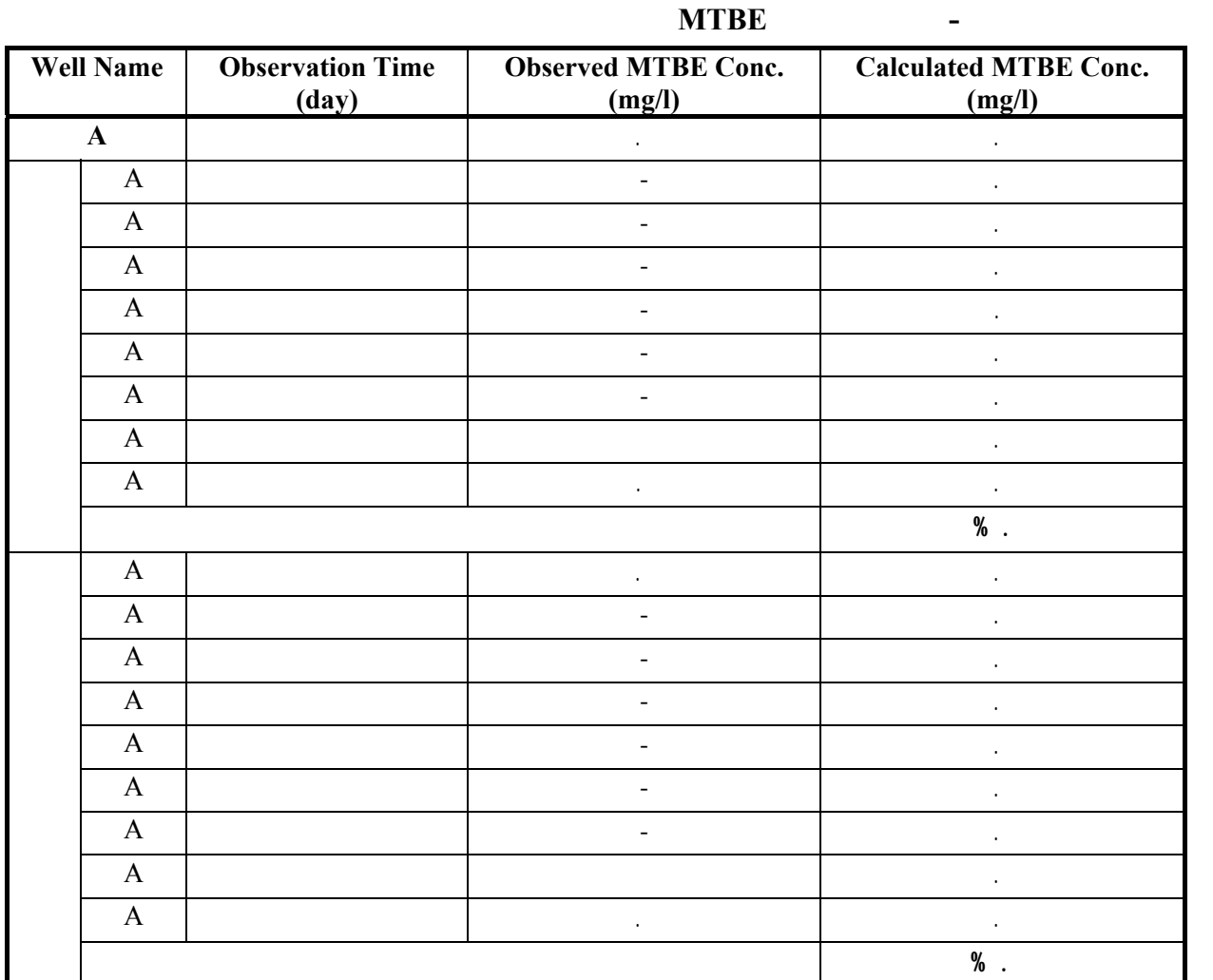

#### **-4 نتیجهگیری**

همـان گونــه کــه در نمودارهـای خروجــی نــرمافــزار MODFLOW دیـده مـیشـود، از آن جـا کـه مـدتّی طـول میکشد تـا MTBE بـا سـازوکارهای مختلـف پخـش انتهـای نمونـهی خـاک برسـد، در چنـد روز نخسـت، غلظـت آلاینـده در انتهــای نمونــه بایــد صــفر باشــد کــه ایــن امــر در نمــودار خروجـی مـدل دیـده مـیشـود کـه بـا واقعیّـت مطـابق اسـت؛ همچنین بـا گذشـت چنـد روز، میـزان جـذب و عبـور آلاینـده

به تعادل میرسد که در ایـن زمـان، نمـودار بـه مقـداری ثابـت میـل مـیکنـد؛ از آن جـا کـه سـطح خـاک مـورد نظـر پـس مدّتی از آلاینده اشباع مـیشـود، دیگـر قـدرت جـذب نخواهـد داشــت و محلــول آلاینــده و آب، بــا غلظتــی ثابــت از آن مــیگذرنــد کــه ایــن مســأله در نمــودار، بــه صــورت دوبــاره صعودی شدن (پس از ایـن کـه نمـودار بـه عـددی ثابـت میـل کرد) دیده خواهد شد.

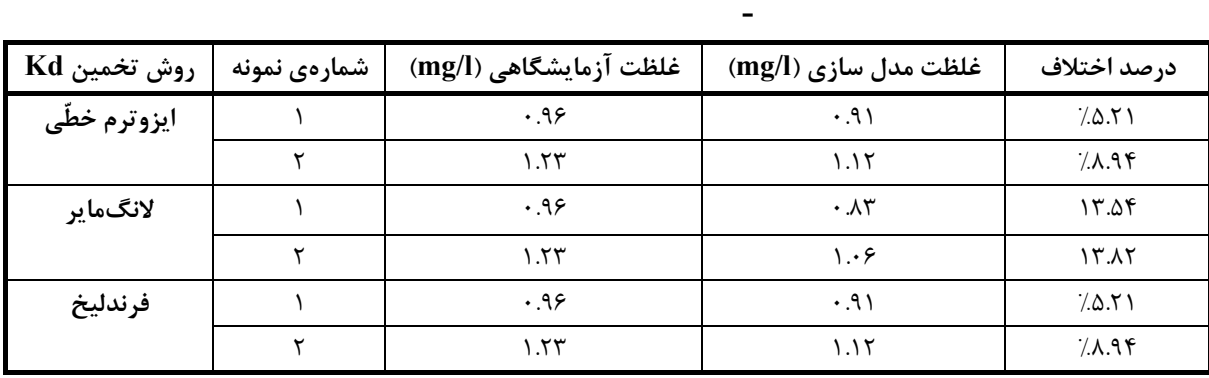

بخش خطّی نمـودار، بیـانگر مـدّت زمـانی اسـت کـه طول مـیکشـد عبـور آلاینـده و جـذب آن بـه تعـادل برسـد و آلاینده با نرخی ثابت جذب خاک شود.

خلاصـهی نتـایج آزمـایش و نتـایج بـهدسـتآمـده از مدل سازی، در (جدول 6) دیده میشود.

همــان گونــه کــه مشــاهده مــیشــود، نتــایج مــدل ســازی بــه دســت آمــده بــه روش ایزوتــرم خطّــی و روش فرندلیخ، با دقّـت بـالایی بـه هـم نزدیـکانـد و تفـاوت مقـادیر آزمایشــگاهی و مــدل ســازی نیــز چشــمگیر نیســت؛ نتــایج مـدل سـازی بـه روش لانـگمـایر نیـز -گرچـه بـا مقـادیر دو روش دیگــر متفــاوت اســت- اخــتلاف چشــمگیری بــا نتــایج آزمایشگاهی ندارد.

بنــابراین، بــا توّجــه بــه نتــایج حاصــله، مــیتــوان اســتفاده از هــر ســه روش را توصــیه کــرد کــه بــا در نظــر گــرفتن درصــد خطــای کمتــر روش ایزوتــرم خطّــی، ســهولت بـه کـار گیـری و شـهودی بـودن و قابـل درک بـودن آن، بـه

کــار گیــری ایــن روش بــیش از دو روش دیگــر قابــل توصــیه اســت و بــا اســتفاده از ایــن روش و مقایســهی نتــایج مــدل و آزمایش، بـه مـدلی واسـنجیشـده دسـت مـییـابیم کـه بـرای شــبیهســازی حرکــت آب هــای زیرزمینــی آلــوده در خــاک مناسب است.

بـدین ترتیـب بـا توجّـه بـه اخـتلاف نـاچیز مقـادیر حاصـل از روشهـای مختلـف بـا هـم و نیـز بـا مقـادیر واقعـی آزمایشـــگاهی، حسّاســـیّت MODFLOW نســـبت بـــه روشهـای محاسـبهی Kd، در محـدودهای قابـل قبـول اسـت و تغییـــر Kd و روشهـــای مختلـــف محاســـبهی آن، اثـــر چندانی بر نتایج حاصـل از بـه کـار گیـری ایـن مـدل نخواهـد داشت.

پـس بـا توجّـه بـه آن چـه گفتـه شـد، بـا توجّـه بـه حسّاســیّت کــم ایــن نــرمافــزار بــه ضــریب پخــش و روش محاســبهی آن، در شــرایطی کــه مقــدار Kd دقیقــاً مشــخّص نیسـت مـیتـوان بـدون نگرانـی از خطـای حاصـل از تقریـب و

کارشناسی ارشد؛ دانشکدهی محیط زیست دانشگاه

تهران

- 3. EPA; Office of Radiation and Indoor Air; August 1999; "UNDERSTANDING VARIATION IN PARTITION COEFFICIENT, Kd, VALUES"; EPA 402-R-99-004A
- 4. C. W. Fetter; 1998; "Contaminant Hydrogeology"; 2nd Edition; Prentice Hall; ISBN: 0-13-512157-5

تخمـــین ایـــن شـــاخص، از MODFLOW جهـــت مـــدل سازی بهره برد.

### **منابع**

- 1. http://www.hamshahrionline.ir/News/? id=41720
- .2 ابوالفضلزاده، عماد و گیتیپور، سعید؛ 1386؛

«بررسی میزان جذب و نشت MTBE در خاک

های رسی معمولی و اصلاحشده»؛ پایاننامهی